# Kensington<sup>®</sup>

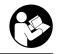

SD4782P USB-C & USB-A Dual 4K Docking Station with 100W Power Splitter Station d'accueil double 4K USB-C et USB-A SD4782P avec répartiteur de puissance 100 W

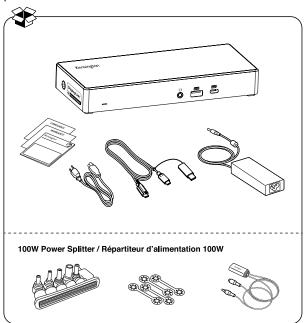

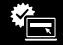

kensington.com/register

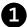

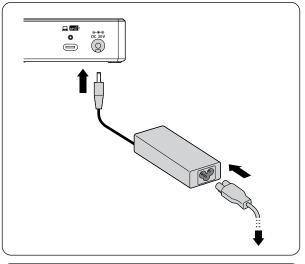

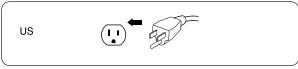

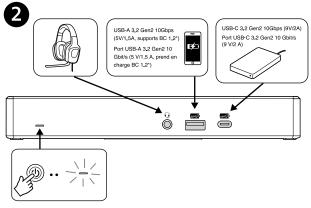

- \* USB Battery Charging 1.2-compliant devices (up to 5V/ 2.4A for Apple Devices)
- \* Chargement de batterie USB pour les appareils conformes à la norme 1.2 (jusqu'à 5 V/2,4 A pour les appareils Apple)

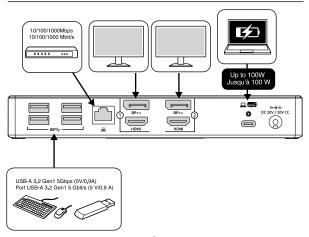

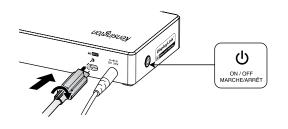

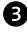

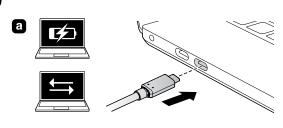

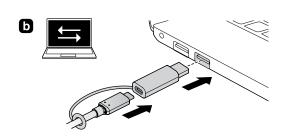

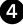

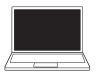

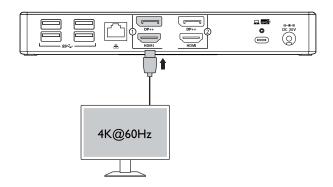

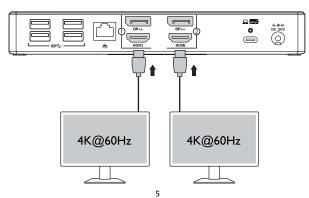

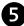

#### Windows 10 / macOS / Chrome OS

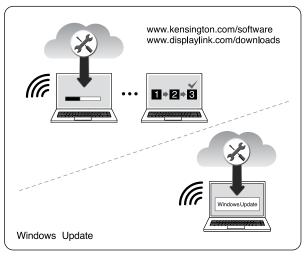

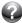

www.kensington.com/support

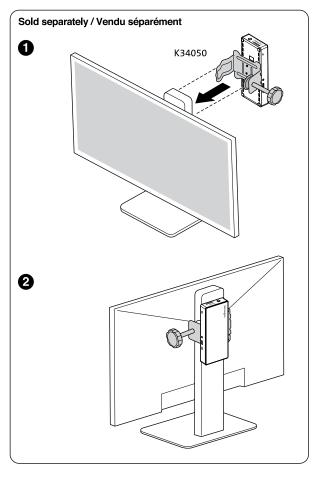

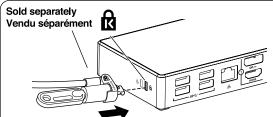

#### Recommended

K65020WW MicroSaver® 2.0 Keyed Laptop Lock

K65020WW MicroSaver® recommandé Serrure à clé pour ordinateur portable 2.0

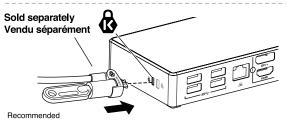

K65021WW Slim NanoSaver® 2.0 Keyed Laptop Lock K65021WW Slim NanoSaver® recommandé Serrure à clé pour ordinateur portable 2.0

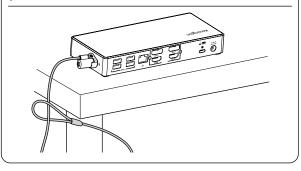

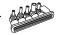

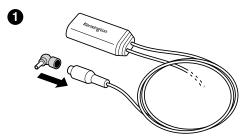

| 7  | Commonly used by the following laptop brands Couramment utilisé par les marques d'ordinateurs portables suivantes |
|----|----------------------------------------------------------------------------------------------------|
| Α  | *                                                                                                    |
| C  | Dell                                                                                                    |
| D1 | Lenovo                                                                                                    |
| Н  | НР                                                                                                    |
| ı  | НР                                                                                                    |
| E  | Dynabook & Toshiba                                                                                                |

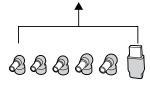

### \* Most Notebooks

## \* La plupart des ordinateurs portables

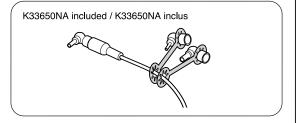

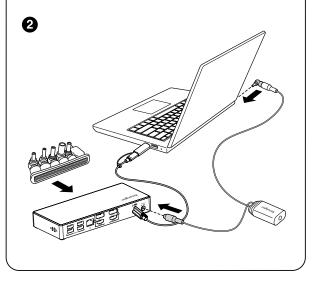

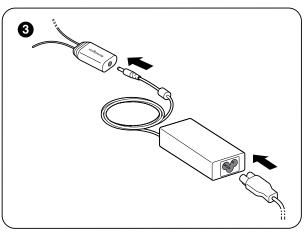

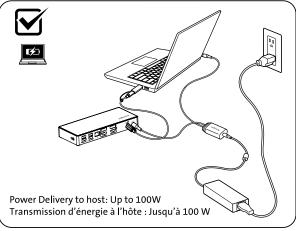

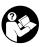

# www.kensington.com/support

Kensington® is a registered trademark of ACCO Brands. All other registered and unregistered trademarks are the property of their respective owners.

© 2023 Kensington Computer Products Group, a division of ACCO Brands. Patents: https://www.accobrands.com/patents/

Kensington® est une marque déposée d'ACCO Brands. Toutes les autres marques déposées et non déposées sont la propriété de leurs détenteurs respectifs.

© 2023 Kensington Computer Products Group, une division d'ACCO Brands.

Brevets: https://www.accobrands.com/patents/

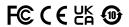

K33650 901-8269-00